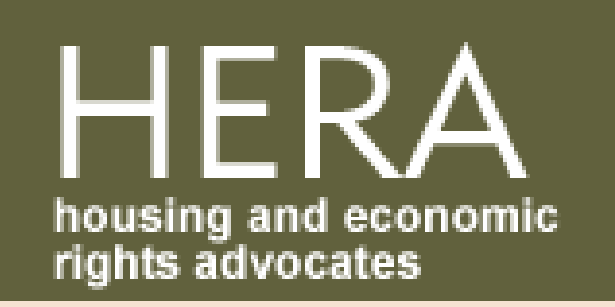

**ਰਹਿ ਣਯੋਗਤਾ** -104: **ਸਮੱਸਿ ਆਵਾਂ ਨੂੰ ਦਸਤਾ ਵੇਜ਼ਬੱਧ ਕਰਨਾ ਅਤੇ ਮੁਰੰਮਤਾਂ ਲਈ ਬੇਨਤੀ ਕਰਨਾ**

ਕੈਲੀਫੋਰਨੀਆ ਸਿਵਲ ਕੋਡ ਦੇ ਸ਼ੈਕਸ਼ਨ 1942.5 ਦੇ ਤਹਿਤ, ਜੇ ਕੋਈ ਕਿਰਾਏਦਾਰ ਮੁਰੰਮਤਾਂ ਵਾਸਤੇ ਬੇਨਤੀਆਂ ਕਰਦਾ ਹੈ ਤਾਂ ਮਕਾਨ ਮਾਲਕ ਵਾਸਤੇ ਕਿਸੇ ਕਿਰਾਏਦਾਰ ਦੇ ਖਿਲਾਫ ਬਦਲਾਲਉ ਕਾਰਵਾਈ ਕਰਨਾ ਗੈਰ–ਕਨੂੰਨੀ ਹੈ। ਸੰਭਾਵਿਤ ਬਦਲਾਲਉ ਕਾਰਵਾਈ ਤੋਂ ਆਪਣੇ ਆਪ ਨੂੰ ਬਚਾਉਣ ਦਾ ਸਭ ਤੋਂ ਵਧੀਆ ਤਰੀਕਾ ਹੈ ਤੁਹਾਡੇ ਯੂਨਿਟ ਵਿਚਲੀਆਂ ਸਮੱਸਿਆਵਾਂ ਦਾ ਇੱਕ ਵਿਸਤਰਿਤ ਰਿਕਾਰਡ ਰੱਖਣਾ।

**ਵੈਬਸਾ ਈਟ: www.HERACA.org ਈਮੇਲ: inquiries@heraca.org ਫੋਨ: 510-271-8443**

• ਤੁਹਾਡੇ ਮਕਾਨ ਮਾਲਕ ਨੂੰ ਵਿਸ਼ੇਸ਼ ਤੌਰ 'ਤੇ ਮੁਰੰਮਤ ਦੀ ਬੇਨਤੀ ਕਰਦੇ ਹੋਏ ਅਤੇ ਸਮੱਸਿਆ ਦਾ ਵਰਣਨ ਕਰਦੇ ਹੋਏ, ਉਸ ਸਮੇਂ/ਤਾਰੀਖ਼ ਦੇਨਾਲ ਇੱਕ ਪੱਤਰ ਲਿਖੋਜਿਸ ਤਾਰੀਖ਼ ਦੇਨਾਲ ਤੁਸੀਂ ਸਮੱਸਿਆ ਬਾਰੇਉਹਨਾਂ ਨਾਲ ਸੰਪਰਕ ਕੀਤਾ ਸੀ ਤਾਰੀਖ, ਤੁਹਾਡੇਮਕਾਨ ਮਾਲਕ ਦਾ ਨਾਮ/ਪਤਾ, ਤੁਹਾਡਾ ਨਾਮ/ਪਤਾ, ਤੁਹਾਡੇਵੱਲੋਂ ਭੇਜੇਗਏ ਪੱਤਰ ਦੀ ਇੱਕ ਕਾਪੀ ਨੂੰ ਸ਼ਾਮਲ

- ਜੇਸੰਭਵ ਹੋਵੇਤਾਂ ਡਾਕ ਦੇਵਿਸਥਾਰਾਂ ਦਾ ਸਬੂਤ ਰੱਖਣ ਲਈ ਪ੍ਰਮਾਣਿਤ ਡਾਕ (certified mail) ਰਾਹੀਂ ਪੱਤਰ ਭੇਜੋ
- ਪੱਤਰ ਦੀਆਂ ਨਕਲਾਂ ਬਣਾਓ ਅਤੇ ਇਹਨਾਂ ਨੂੰ ਆਪਣੇ ਰਿਕਾਰਡਾਂ ਵਾਸਤੇ ਸਾਂਭ ਕੇ ਰੱਖੋ, ਪਰ ਅਸਲੀ ਕਾਪੀਆਂ ਮਕਾਨ ਮਾਲਕ ਨੂੰ ਭੇਜੋ ਤੁਸੀਂ ਪੱਤਰ ਦੀ ਇੱਕ ਨਕਲ ਬਿਲਡਿੰਗ ਮੈਨੇਜਰ/ਮੈਨੇਜਮੈਂਟ ਕੰਪਨੀ ਨੂੰ ਵੀ ਭੇਜ ਸਕਦੇਹੋ
- ਜੇ ਤੁਹਾਨੂੰ ਕੋਈ ਹੁੰਗਾਰਾ ਨਹੀਂ ਮਿਲਦਾ, ਤਾਂ ਇਹਨਾਂ ਕਦਮਾਂ ਨੂੰ ਦੁਹਰਾਕੇ ਆਪਣੇ ਮਕਾਨ ਮਾਲਕ ਕੋਲ ਪੈਰਵਾਈ ਕਰੋ

\*\*\* ਤੁਹਾਡੇ ਮਕਾਨ ਮਾਲਕ ਨੂੰ ਜ਼ੁਬਾਨੀ ਮੁਰੰਮਤ ਦੀਆਂ ਬੇਨਤੀਆਂ ਕਰਨਾ ਸੰਭਵ ਹੈ ਅਤੇ ਓਨਾ ਹੀ ਜਾਇਜ਼ ਹੈ, ਪਰ ਸਭ ਤੋਂ ਵਧੀਆ ਪ੍ਰੈਕਟਿਸ ਲਿਖਤੀ ਸੰਚਾਰ ਰਾਹੀਂ **ਹੁੰਦੀ ਹੈ**\*\*\*

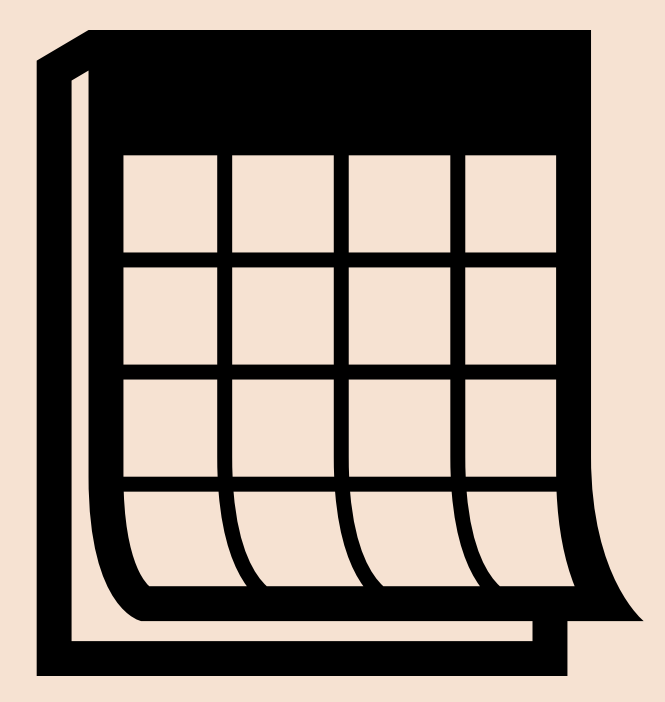

## **ਆਪਣੀ ਯੂਨਿ <sup>ਟ</sup> ਵਿੱ <sup>ਚ</sup> ਸਮੱਸਿ <sup>ਆ</sup> ਨੂੰ ਚੰਗੀ ਤਰ੍ਹਾਂ ਦਸਤਾ ਵੇਜ਼ਬੱਧ ਕਰੋ** 1

• ਸਮੇਂ ਅਤੇ ਤਾਰੀਖ ਸਮੇਤ ਮਕਾਨ ਮਾਲਕ ਨਾਲ ਸਾਰੇ ਸੰਚਾਰ ਦੇ ਵਿਸਤਰਿਤ ਨੋਟਸ ਲੈਣਾ

ਾ ਜੇ ਤੁਸੀਂ ਮੁਰੰਮਤਾਂ ਲਈ ਦਰਖਾਸਤ ਦੀ ਵਰਤੋਂ ਕਰ ਰਹੇ ਹੋ (ਵੱਡੀਆਂ ਅਪਾਰਟਮੈਂਟ ਇਮਾਰਤਾਂ ਆਦਿ ਲਈ), ਤਾਂ ਇੱਕ ਵਾਰ

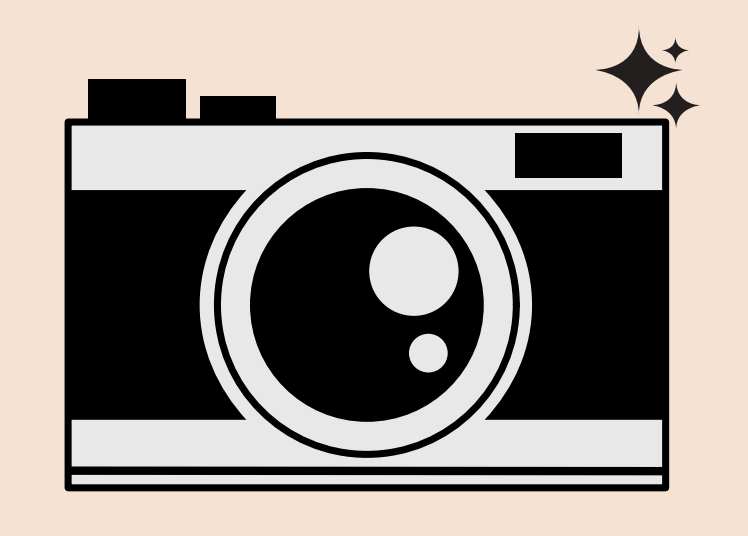

- ਜਮ੍ਹਾ ਕੀਤੇ ਜਾਣ ਤੋਂ ਬਾਅਦ ਆਪਣੀ ਬੇਨਤੀ ਨੂੰ ਇੱਕ PDF ਵਜੋਂ ਸੰਭਾਲਣਾ ਯਕੀਨੀ ਬਣਾਓ ਤਾਂ ਜੋ ਤੁਹਾਡੇ ਕੋਲ ਇਸ ਗੱਲ ਦੇ ਦਸਤਾਵੇਜ਼ ਹੋਣ ਕਿ ਤੁਸੀਂ ਆਪਣੀਆਂ ਬੇਨਤੀਆਂ ਕਦੋਂ ਜਮ੍ਹਾਂ ਕੀਤੀਆਂ ਸਨ
- ਸਮੱਸਿਆ ਦੀਆਂ ਤਸਵੀਰਾਂ ਲਓ (ਅਤੇ ਜੇ ਤੁਸੀਂ ਅਸਲੀ ਤਸਵੀਰਾਂ ਗੁਆ ਬੈਠਦੇ ਹੋ ਤਾਂ ਕਾਪੀਆਂ ਬਣਾਓ)
- ਗਵਾਹਾਂ ਦੀ ਸੰਪਰਕ ਜਾਣਕਾਰੀ ਸੰਭਾਲਕੇ ਰੱਖੋ, ਜਿਵੇਂ ਕਿ ਦੋਸਤ, ਗੁਆਂਢੀ, ਮੁਰੰਮਤ ਕਰਨ ਵਾਲੇ ਕਰਮਚਾਰੀ ਆਦਿ।
- ਜੇ ਬਸੇਰੇ ਦੀਆਂ ਹਾਲਤਾਂ ਨੇ ਸਿਹਤ ਨੂੰ ਪ੍ਰਭਾਵਿਤ ਕੀਤਾ ਹੈ ਤਾਂ ਮੁਰੰਮਤ ਅਤੇ ਹੈਲਥਕੇਅਰ ਲਈ ਨਿੱਜੀ ਤੌਰ ਤੇ ਖਰੀਦੀਆਂ ਵਸਤਾਂ ਦੀਆਂ ਰਸੀਦਾਂ ਨੂੰ ਸਾਂਭ ਕੇ ਰੱਖੋ।

## 2 **ਮਕਾ <sup>ਨ</sup> ਮਾ ਲਕ ਨੂੰ ਮੁਰੰਮਤ ਲਈ ਇਕ ਰਸਮੀ ਬੇਨਤੀ ਪੱਤਰ ਲਿ ਖੋ**

ਕਰਨਾ ਯਕੀਨੀ ਬਣਾਓ

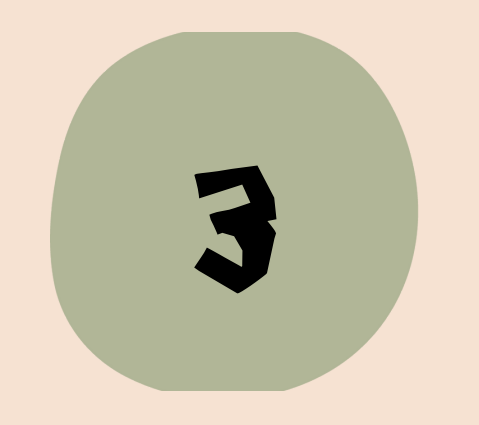

## **ਇੰਸਇੰ ਪੈਕਸ਼ਨ ਲਈ ਬੇਨਤੀ ਕਰੋ**

- ਤੁਹਾਡੇ ਯੂਨਿਟ ਵਿਚਲੀਆਂ ਸਮੱਸਿਆਵਾਂ ਦੀ ਰਿਪੋਰਟ ਕਰਨ ਲਈ ਆਪਣੇ ਸ਼ਹਿਰ ਦੇ ਜਾਂਚ ਅਦਾਰੇ ਨੂੰ ਕਾਲ ਕਰੋ ਅਤੇ ਇੱਕ ਅਧਿਕਾਰਿਤ ਜਾਂਚ ਦੀ ਬੇਨਤੀ ਕਰੋ।
	- ਾ ਤੁਸੀਂ ਆਉਣ ਵਾਸਤੇ ਅਤੇ ਰਿਪੋਰਟ ਕਰਨ ਲਈ ਇੱਕ ਸੁਤੰਤਰ ਇੰਸਪੈਕਟਰ, ਪਲੰਬਰ, ਇਲੈਕਟ੍ਰੀਸ਼ੀਅਨ ਆਦਿ ਨੂੰ ਵੀ ਹਾਇਰ ਕਰ ਸਕਦੇ ਹੋ, ਜਿਸ ਰਿਪੋਰਟ ਨੂੰ ਤੁਸੀਂ ਫੇਰ ਆਪਣੀ ਬੇਨਤੀ ਦੇ ਨਾਲ ਮਕਾਨ ਮਾਲਕ ਨੂੰ ਦੇ ਸਕਦੇ ਹੋ
- ਜਦ ਇੰਸਪੈਕਟਰ ਤੁਹਾਡੇ ਘਰ ਆਉਂਦੇ ਹਨ, ਤਾਂ ਸਾਰੀਆਂ ਸਮੱਸਿਆਵਾਂ ਵੱਲ ਇਸ਼ਾਰਾ ਕਰਨਾ ਯਕੀਨੀ ਬਣਾਓ ਅਤੇ ਅਧਿਕਾਰਿਤ ਜਾਂਚ ਰਿ ਪੋਰਟ ਦੀ ਇੱਕ ਨਕਲ ਦੀ ਮੰਗ ਕਰੋ।
	- ਾ ਜੇ ਕਿਸੇ ਸ਼ਹਿਰ ਦੇ ਅਦਾਰੇ ਤੋਂ ਜਾਂਚ ਦੀ ਬੇਨਤੀ ਕੀਤੀ ਜਾਂਦੀ ਹੈ, ਜਿਵੇਂ ਕਿ ਕੋਡ ਇਨਫੋਰਸਮੈਂਟ, ਤਾਂ ਇਹ ਪੁੱਛਣਾ ਯਕੀਨੀ ਬਣਾਓ ਕਿ ਤੁਸੀਂ ਆਪਣੇ ਰਿਕਾਰਡ ਵਾਸਤੇ ਰਿਪੋਰਟ ਦੀ ਇੱਕ ਕਾਪੀ ਕਿਵੇਂ ਪ੍ਰਾਪਤ ਕਰ ਸਕਦੇ ਹੋ (ਕੋਡ ਇਨਫੋਰਸਮੈਂਟ ਹਮੇਸ਼ਾ ਕਿਰਾਏਦਾਰ ਨੂੰ ਵੀ ਰਿਪੋਰਟ ਨਹੀਂ ਭੇਜਦੀ)।

 $\,$ **ਅਹਿਮ:** ਕਿਰਾਏਦਾਰਾਂ ਨੂੰ ਕਿਸੇ ਵਕੀਲ ਨਾਲ ਗੱਲ ਕਰਨੀ ਚਾਹੀਦੀ ਹੈ ਜੇ ਉਹਨਾਂ ਦੇ ਕਿਰਾਏ ਦੇ ਯੂਨਿਟਾਂ ਨਾਲ ਕੁੱਝ ਖਾਸ ਮਸਲੇ ਹਨ। ਇਹ ਫਲਾਇਰ ਕੇਵਲ ਆਮ ਜਾਣਕਾਰੀ ਵਾਸਤੇ ਹੈ।

## **ਵਧੇਰੇ ਜਾ ਣਕਾ ਰੀ ਲਈ**: